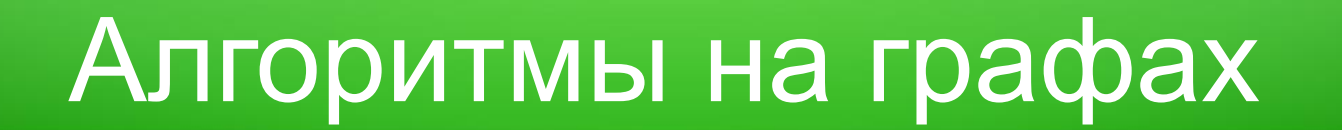

## Лекция 4. Поиск в глубину (завершение). Бесконтурные графы.

Адигеев Михаил Георгиевич

2023

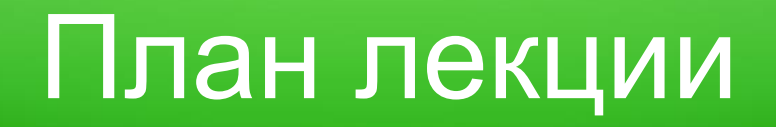

- 1. Обход в глубину неориентированного графа.
	- ✓ Классификация рёбер
	- ✓ Обнаружение мостов
- 2. Обход в глубину ориентированного графа.
	- ✓ Классификация дуг
	- ✓ Топологическая сортировка вершин
	- ✓ Определение компонент сильной связности

# Обход в глубину неориентированных графов

### Классификация рёбер

При обходе в глубину *неориентированного* графа рёбра разделяются на две категории: *древесные* и *обратные*.

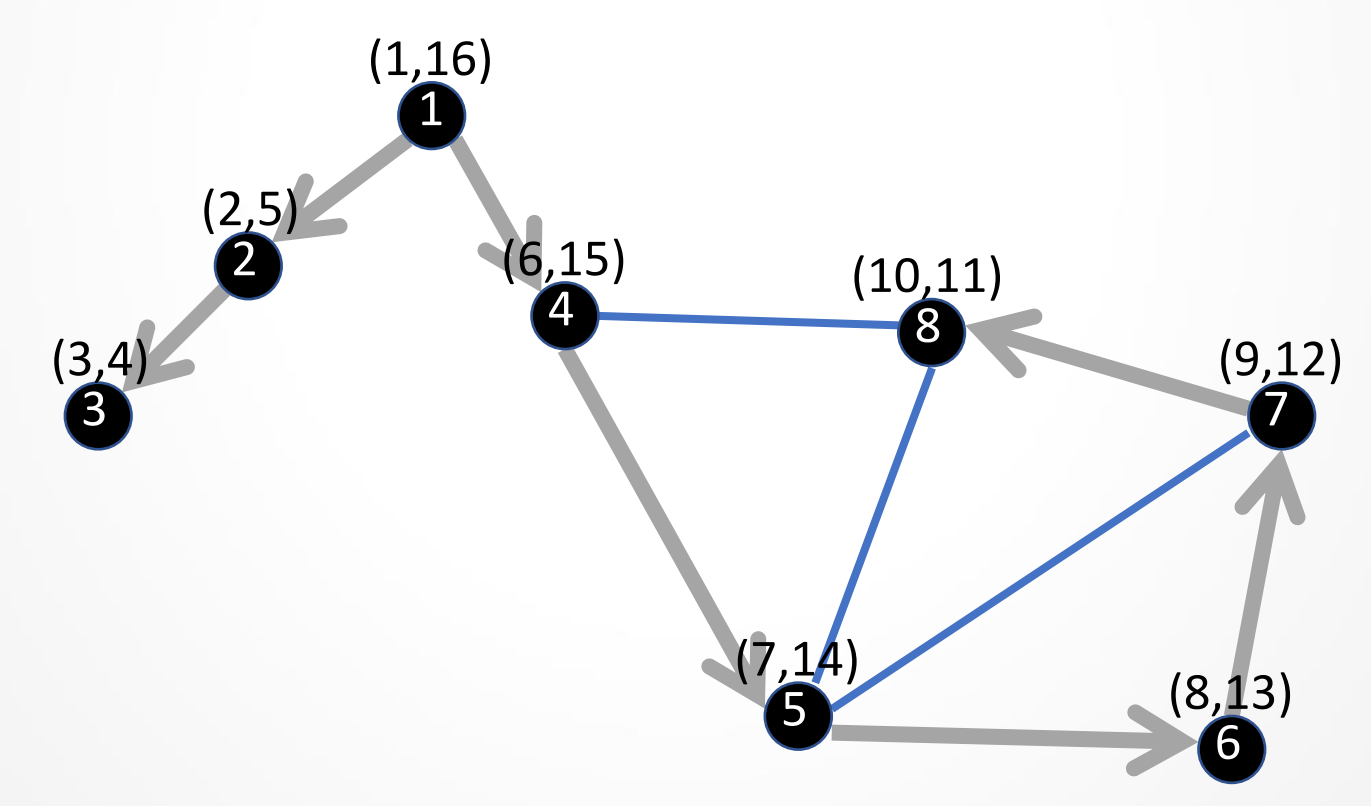

### Классификация рёбер

Утверждение. Обратное ребро соединяет вершину с её предшественником (предком в глубинном дереве).

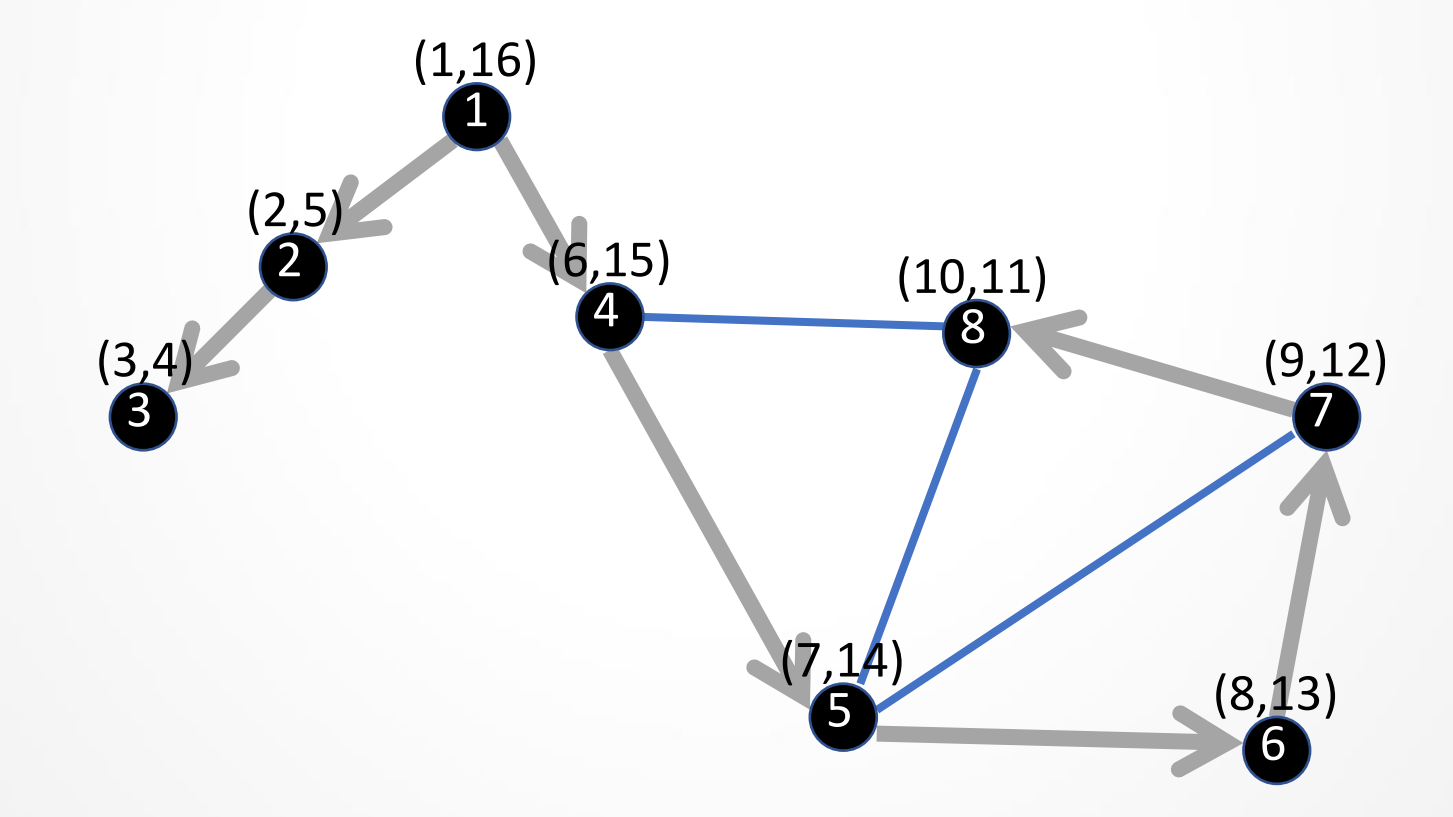

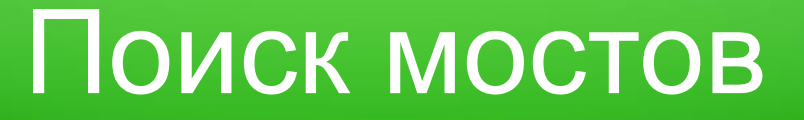

Определение. *Мостом* в графе называется ребро, при удалении которого количество компонент связности увеличивается.

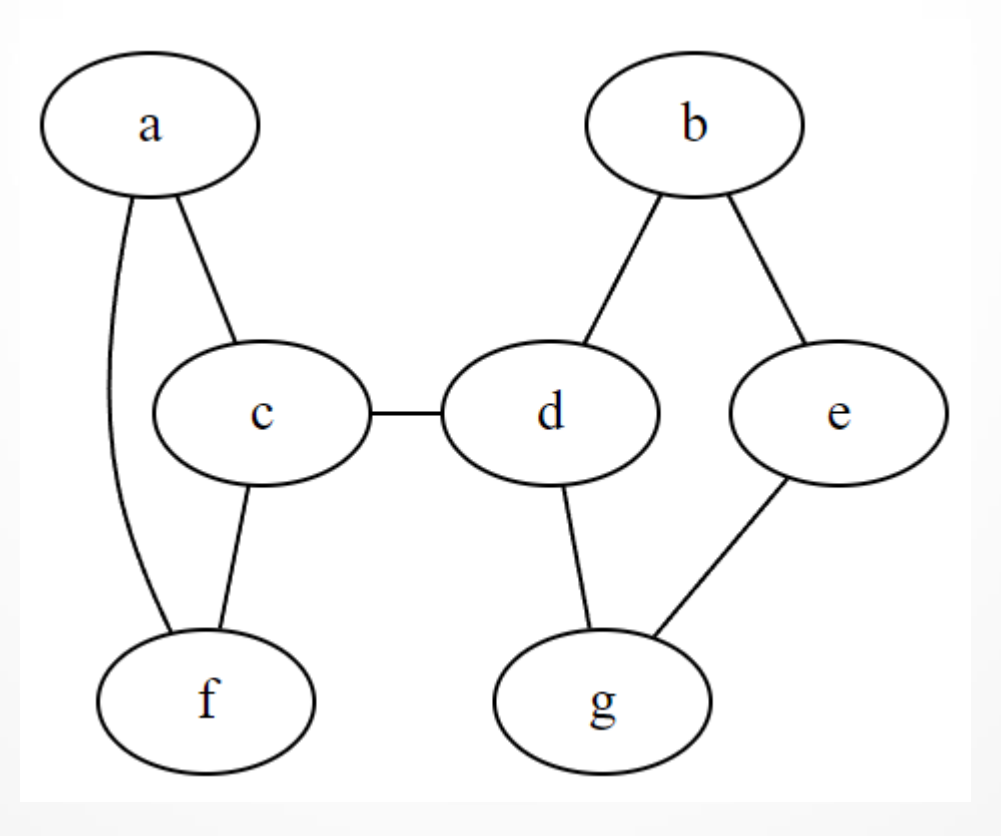

Утверждение. Ребро является мостом если и только если оно не входит ни в один цикл.

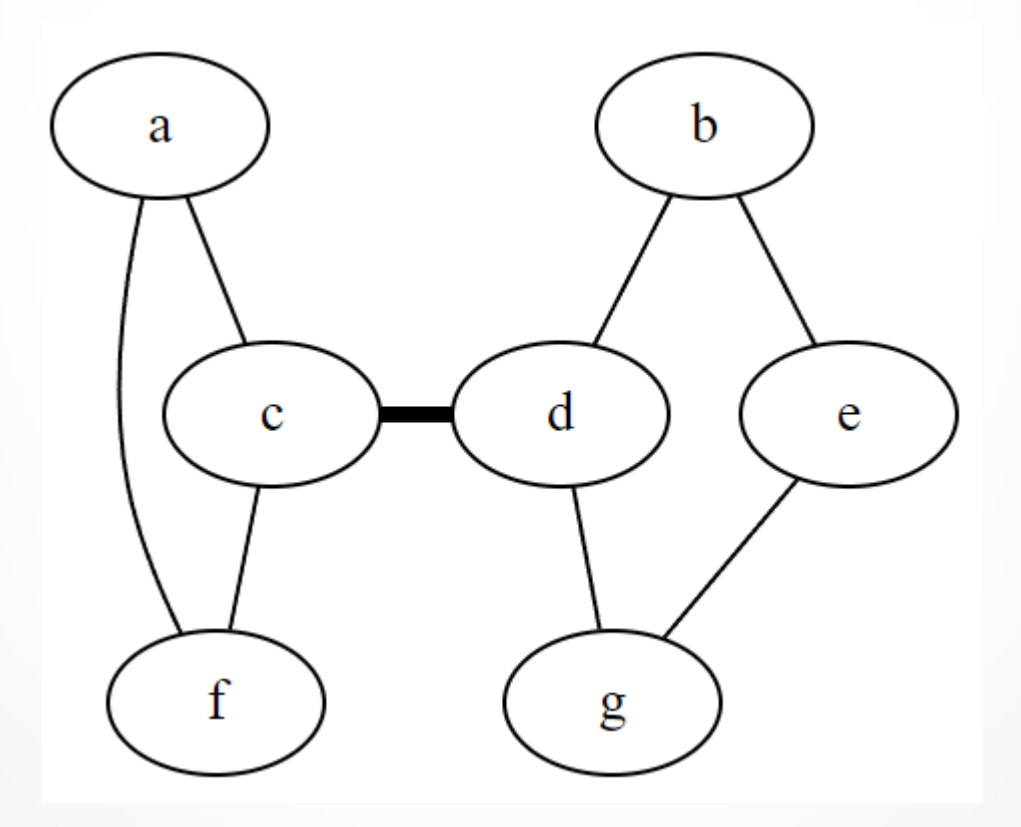

Как найти все мосты на графе с помощью поиска в глубину?

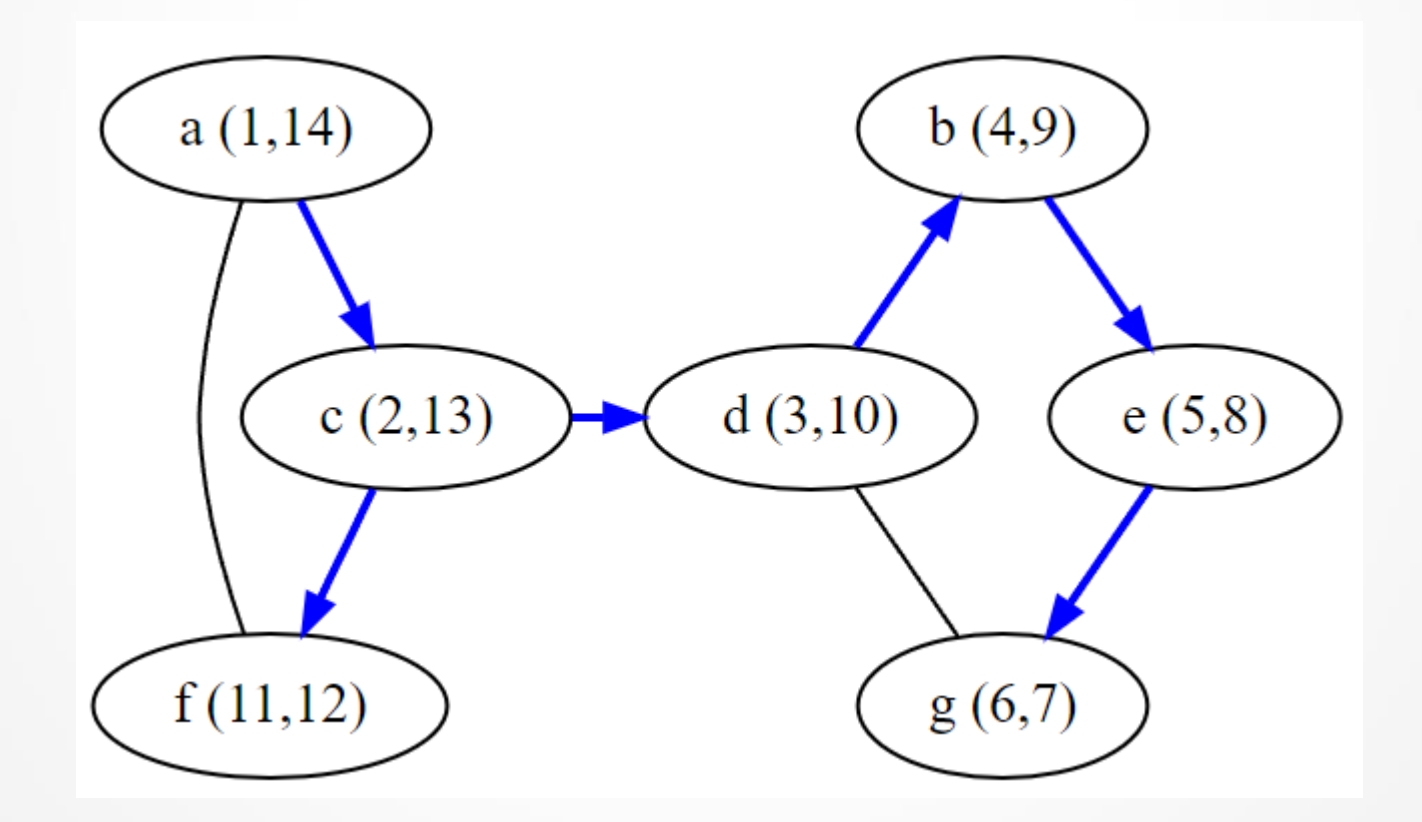

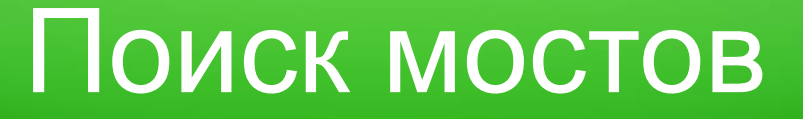

Теорема. Ребро (u,v) является мостом тогда и только тогда, когда это древесное ребро и не существует (обратного) ребра из v или её потомка в u или её предка.

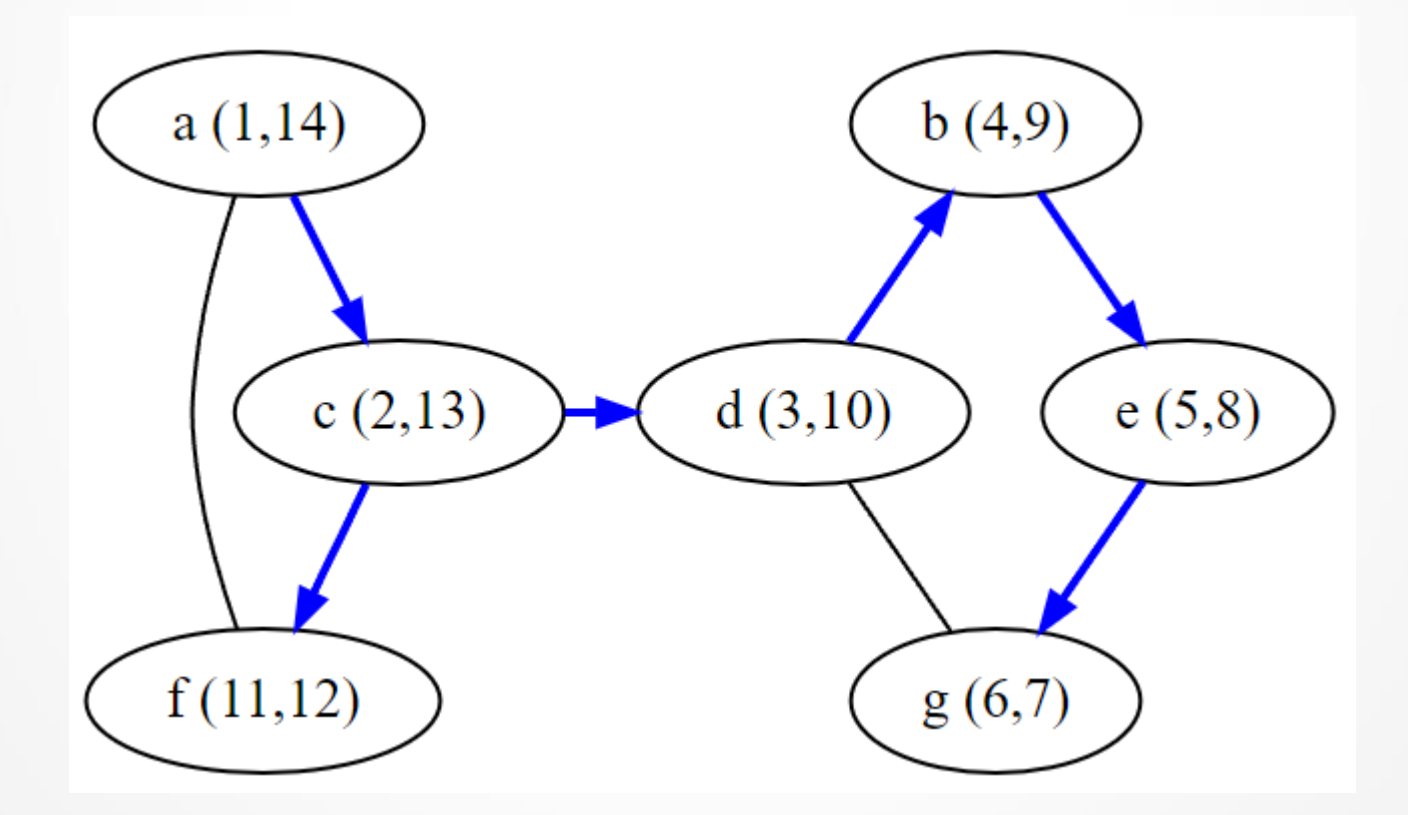

Доказательство.

 $\Leftarrow$  Пусть (u, v) - древесное ребро и не существует (обратного) ребра из  $\triangledown$ или её потомка в u или её предка. Удалим это ребро из графа. Предположим, что существует путь, ведущий из  $\nabla$  к её предку и  $(w, x)$  последнее ребро на этом пути.

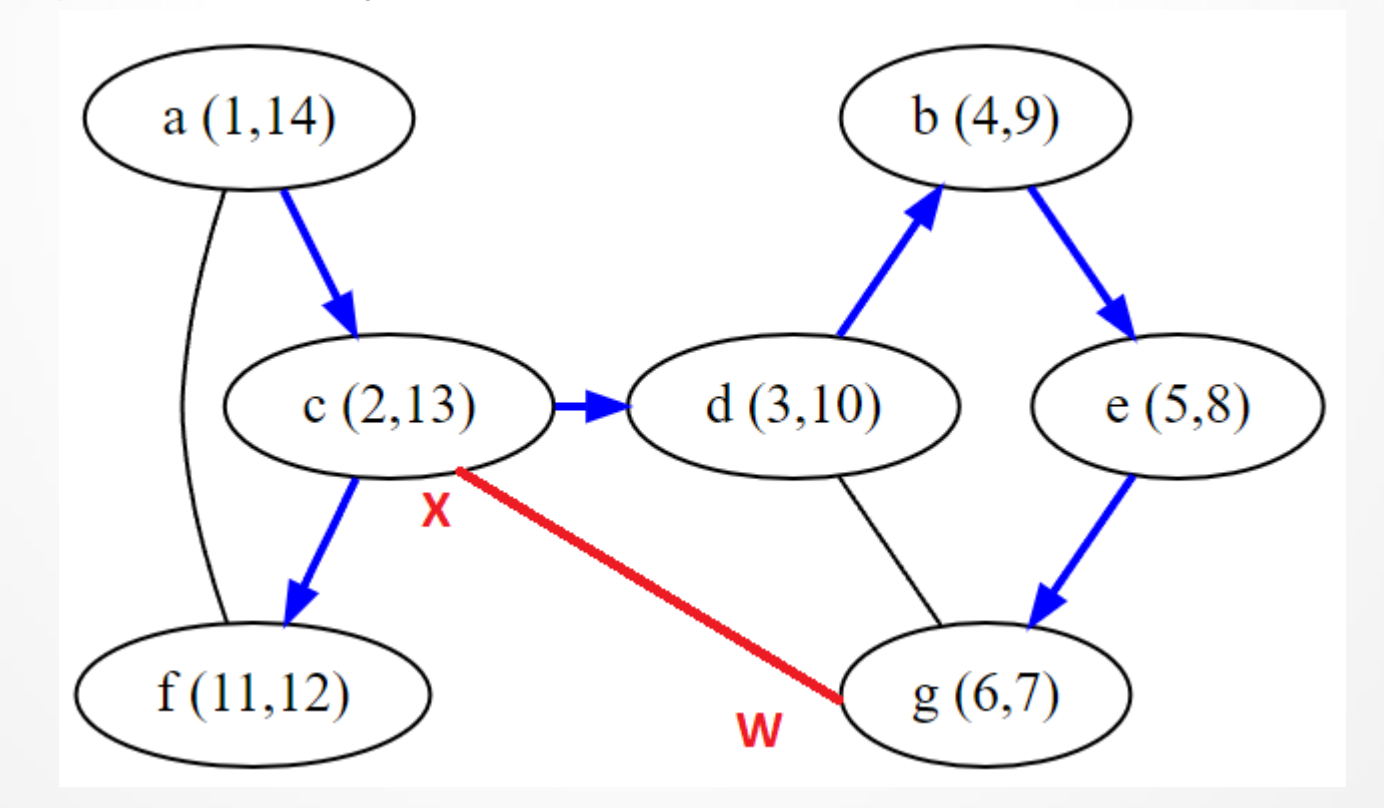

 $(w, x)$  – не древесное ребро, иначе на глубинном дереве был бы цикл.

(w,x) – не обратное ребро, т.к. это противоречило бы условию теоремы.

Получили противоречие.

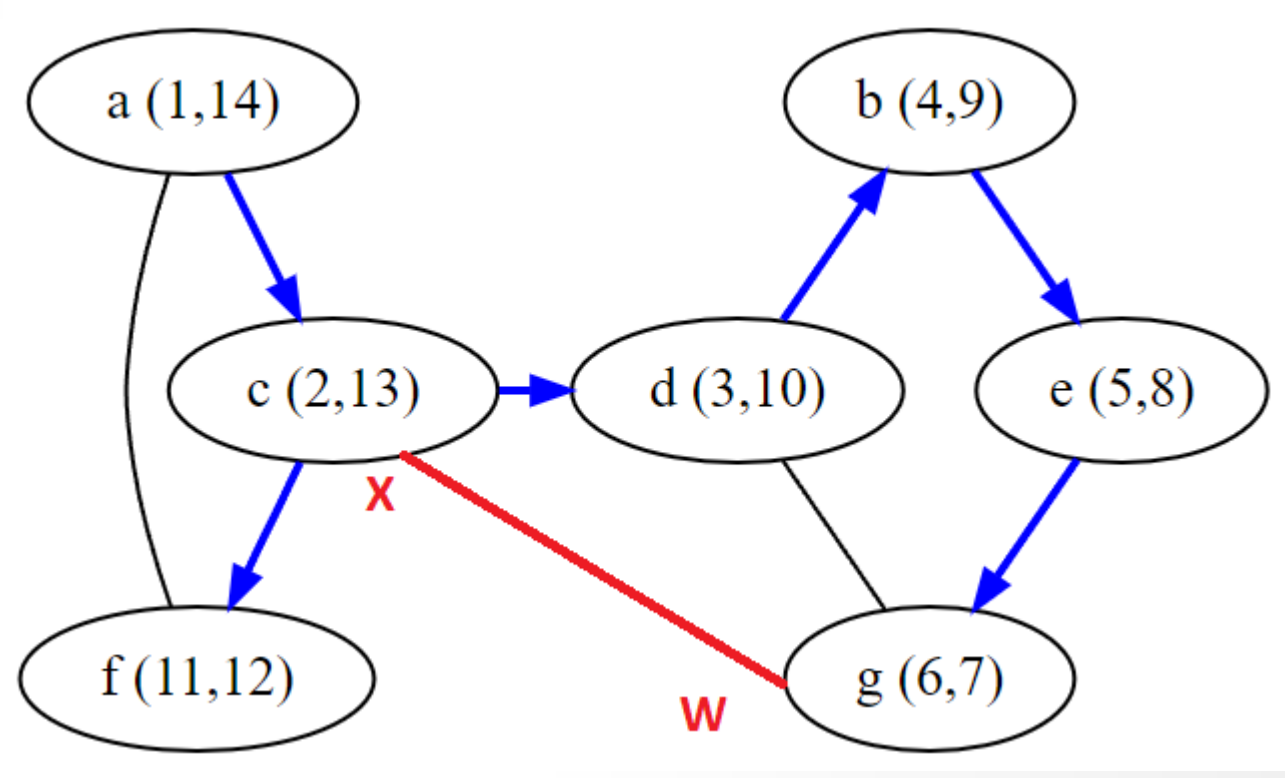

Как проверять условие теоремы («не существует (обратного) ребра из  $\nu$  или её потомка в u или её предка»)?

При обходе в глубину будем рассчитывать ещё один показатель Low[].

По определению,  $Low[v] =$  минимальное время входа (Time In) для вершин, достижимых из v или её потомков.

Более точно:  $\text{Low} [v] = \text{MHUMYM}$  следующих величин:

- Time In[v];
- $Low [x]$  для всех  $x -$  потомков v;
- Time In [w] для всех обратных рёбер (x,w), где x (нестрогий) потомок v, w – предок v.

 $Low [v] = MMHUMYM C$ ледующих величин:

- Time In[v];
- $Low [x]$  для всех  $x$  потомков v;
- Time In [w] для всех обратных рёбер (x,w), где x – (нестрогий) потомок v, w – предок v.

Тогда: (u,v) – мост, если и только если  $Low[v] > Time in[u].$ 

Сложность поиска мостов:  $O(n + m)$ .

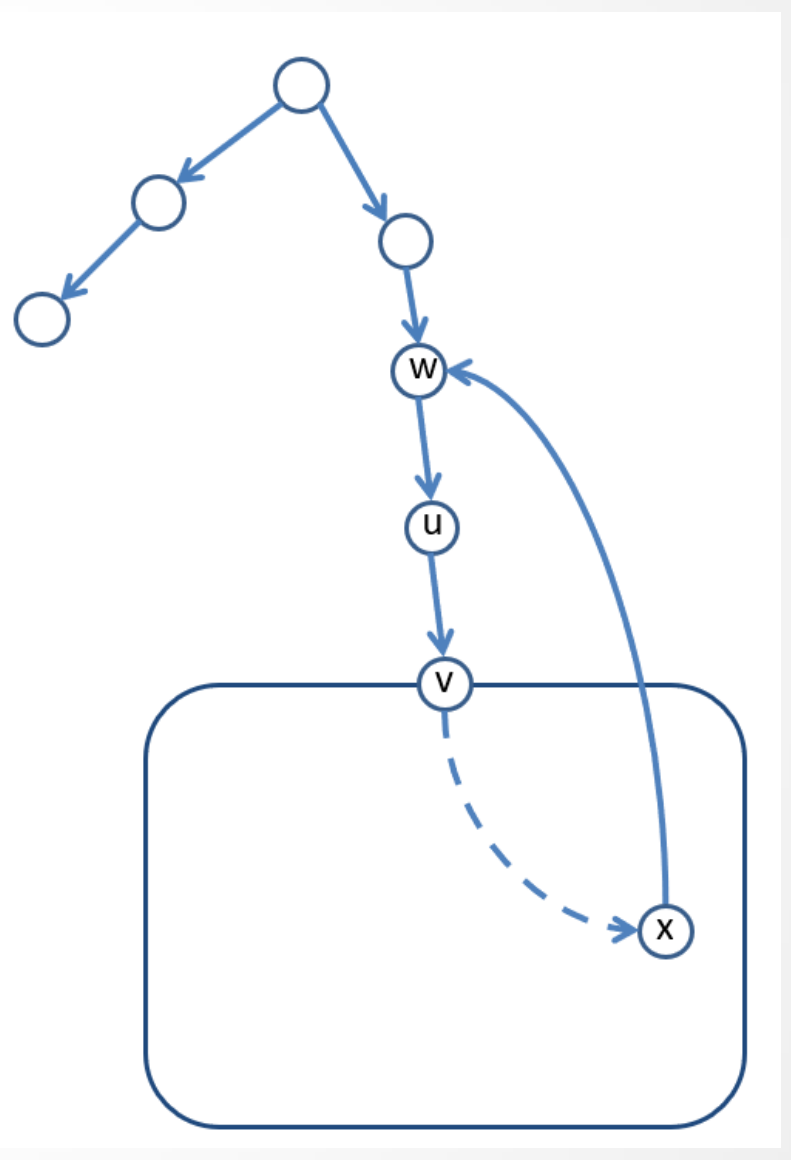

### Алгоритм поиска мостов

#### DFS(G)

```
For each v \in V:
  State[v] := 'unvisited';
  Pred[v] := NULL;Time In[v] := NULL;Time Out [v] := NULL;
  Low[v] := NULL;CurTime : = 0;For each v \in V:
  If State[v] = 'unvisited'
       DFS Visit(v);
```
### Алгоритм поиска мостов

```
DFS Visit(v)
State[v] := 'visited';
CurTime := CurTime +1;Time In[v] := CurTime;Low[v] := TimeIn[v];For each u in Adj(v)
   If State[u] = 'unvisited'
         Pred[u] := v;DFS Visit(u);
         Low[v] := min(Low[u], Low[v]);
   Else
         Low[v] := min(Low[v], TimeIn[u]);
   If Low[v] > Time_in[u] then (v,u) – мост;
State[v] := 'processed';
CurTime := CurTime + 1;
Time Out[v] := CurTime;
```
# Обход в глубину ориентированных графов

### Классификация дуг

При обходе в глубину *ориентированного* графа дуги разделяются на четыре категории:

- *1) Древесные – по ним проходим при обходе*
- *2) Прямые – ведут из древесного предка в потомка*
- *3) Обратные – ведут из древесного потомка в предка*
- *4) Поперечные – ведут в вершину, не являющуюся предком или потомком.*

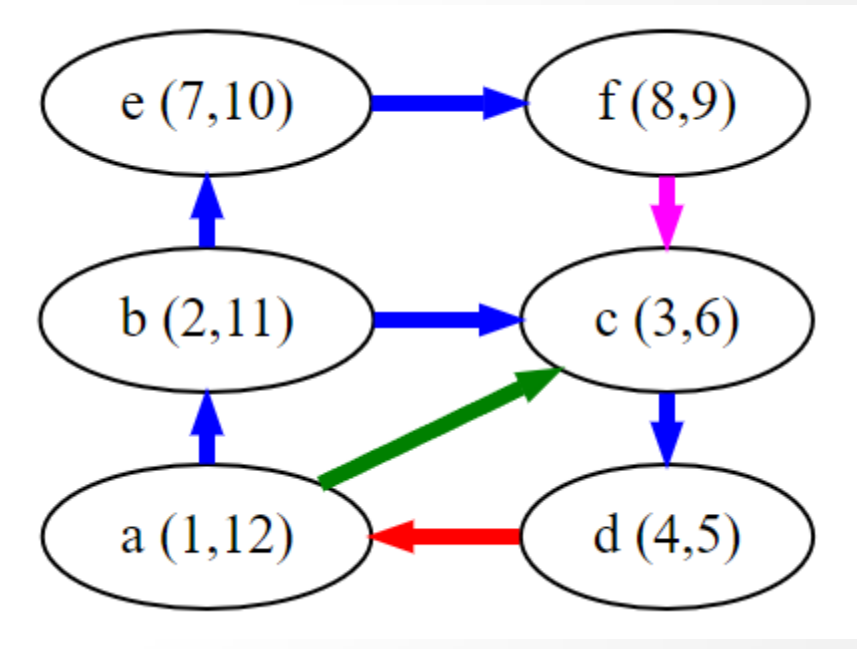

### Классификация дуг

Как определить тип дуги  $(u, v)$  при обходе в глубину?

Используем пометки Pred, Time\_In, Time\_Out:

*1) Древесная:* u=Pred[v]

*2) Прямая:*  Time  $In[u] < Time In[v]$ Time  $Out[v] < Time$  Out[u]

*3) Обратная* Time  $In[u] > Time In[v]$ Time  $Out[v] > TimeOut[u]$ 

*4) Поперечная:* Time  $Out[v] < Time$  In[u]

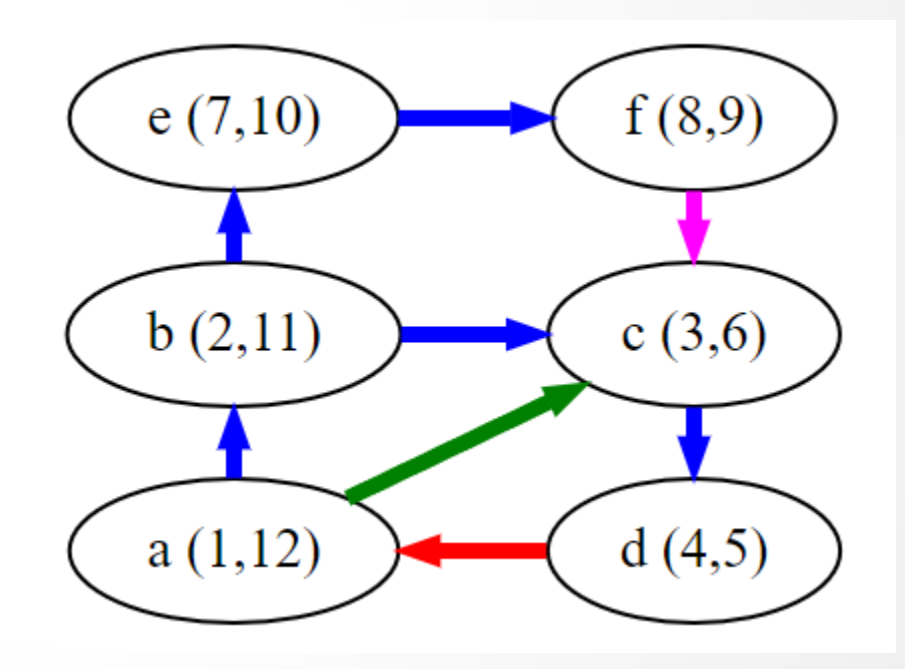

Пусть G(V,E) – ориентированный граф.

*Топологической сортировкой* (правильной нумерацией) называется нумерация вершин  $\tau: V \to \{1, ..., |V|\}$ , при которой каждая дуга ведёт из вершины с меньшим номером в вершину с большим номером:  $\forall (u, v) \in$  $E \tau(u) < \tau(v)$ .

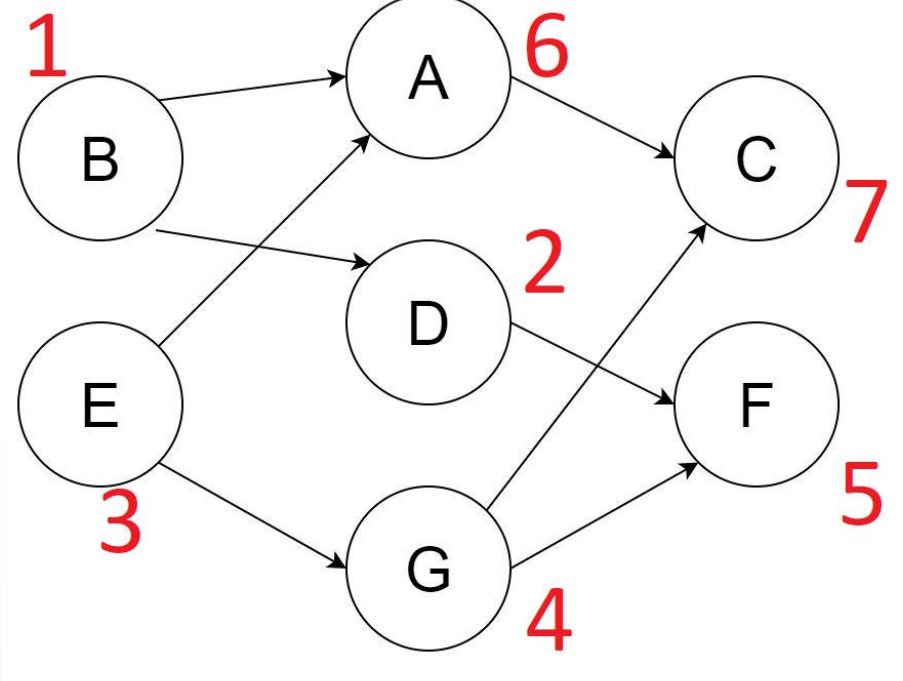

**Теорема**. Для графа G существует топологическая сортировка ⇔ граф является *бесконтурным*.

Доказательство.

 От противного: пусть граф не является бесконтурным. Тогда вершины, лежащие на контуре, невозможно пронумеровать правильным образом.

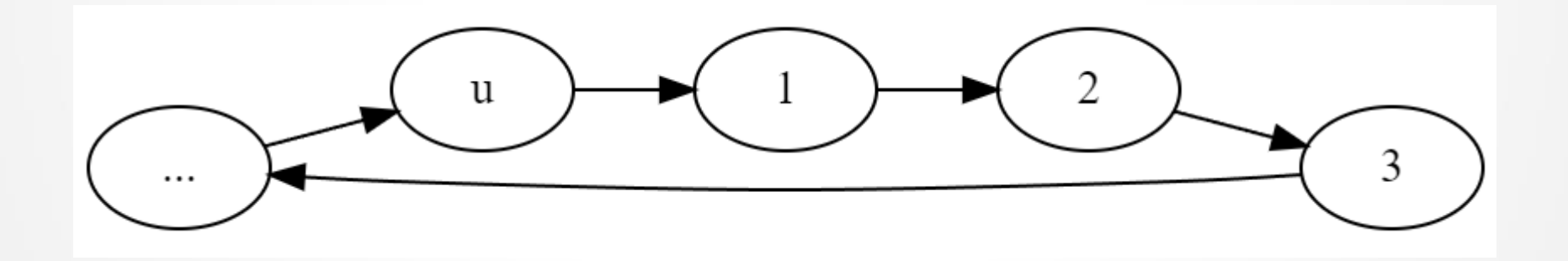

 Пусть G(V,E) – бесконтурный граф. Покажем, как для него можно построить топологическую сортировку.

Утверждение. В каждом бесконтурном графе есть как минимум один источник и как минимум один сток.

Алгоритм топологической сортировки:

- 1. Создаём счётчик, инициализируем значением 1.
- 2. Пока  $|V| > 0$ 
	- Находим источник и присваиваем ему очередной номер.
	- Удаляем этот источник из графа.

Полученная нумерация является топологической сортировкой.

- 1) Все вершины пронумерованы (т.к. после удаления каждой вершины граф остаётся бесконтурным).
- 2) Все дуги ведут из вершин с меньшим номером в вершину с большим номером.

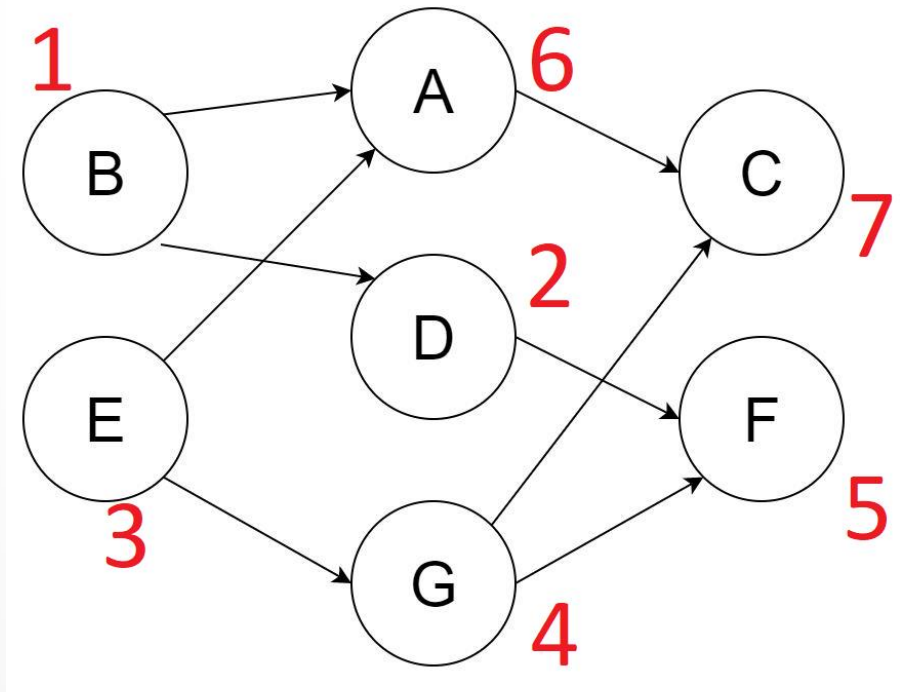

Для построения топологической сортировки можно использовать и обход графа в глубину.

- 1. Заводим счётчик «топологических номеров». Инициализируем количеством вершин  $(n = |V|)$ .
- 2. Обходим граф в глубину. Перед выходом из вершины присваиваем ей очередной «топологический номер», счётчик уменьшаем на 1.

Сложность построения топологической сортировки:  $O(n + m)$ .

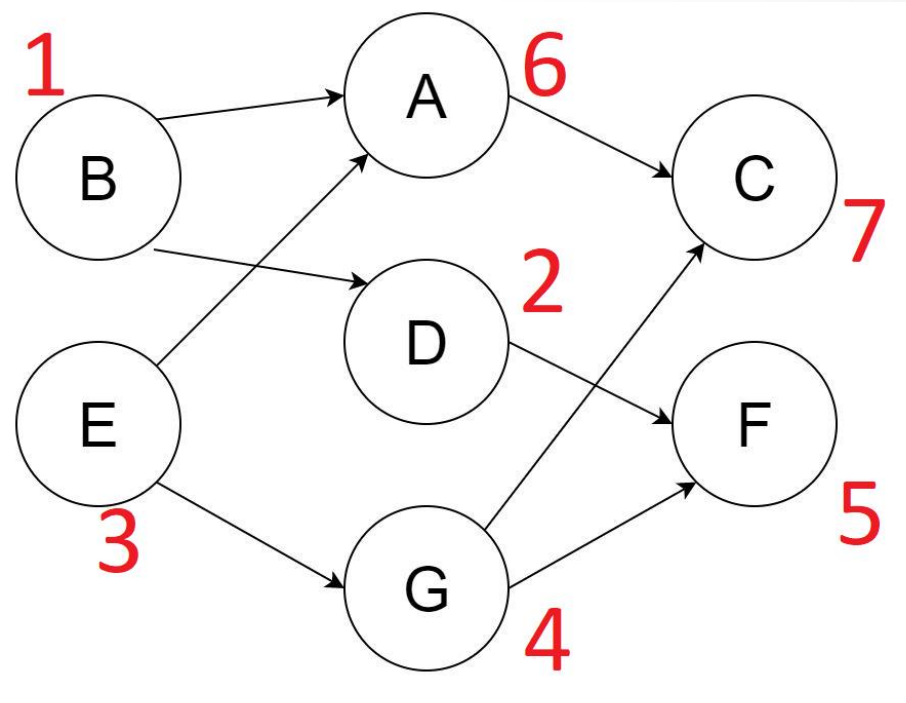

```
DFS TopSort(G)
For each v \in V:
   State[v] := 'unvisited';
   Pred[v] := NULL;Time In[v] := NULL;Time Out [v] := NULL;
   TopNum[v] := NULL;CurTime : = 0;
CurTopNum : = n;
For each v \in V:
   If State[v] = 'unvisited'
        DFS TopSort Visit(v);
```

```
DFS TopSort Visit(v)
State[v] := 'visited';
CurTime := CurTime + 1;
Time In[v] := CurTime;For each u in Adj(v)
   If State[u] = 'unvisited'
        Pred[u] := v;DFS Visit(u);
State[v] := 'processed';
CurTime := CurTime + 1;
Time Out[v] := CurTime;
TopNum[v] := CurTopNum;
CurrTopNum := CurrTopNum - 1;
```
#### **Задача «Алфавит Нитал»**

В языке народа Нитал используются буквы латинского алфавита. До наших дней дошел документ, в котором есть глоссарий. Очевидно, что слова в нем расположены по алфавиту, но никто не знает порядка букв в алфавите, использовавшемся народом Нитал.

Требуется написать программу, которая по глоссарию сможет восстановить порядок букв в алфавите народа Нитал.

#### **Формат входных данных**

В первой строке число N - количество слов в глоссарии. В каждой следующей одно слово.

#### **Формат выходных данных**

Одна строка, содержащая буквы языка Нитал в алфавитном порядке и без пробелов. В этой строке должны содержаться все буквы, которые входили в слова глоссария.

#### **Задача «Алфавит Нитал»**

#### **Пример**

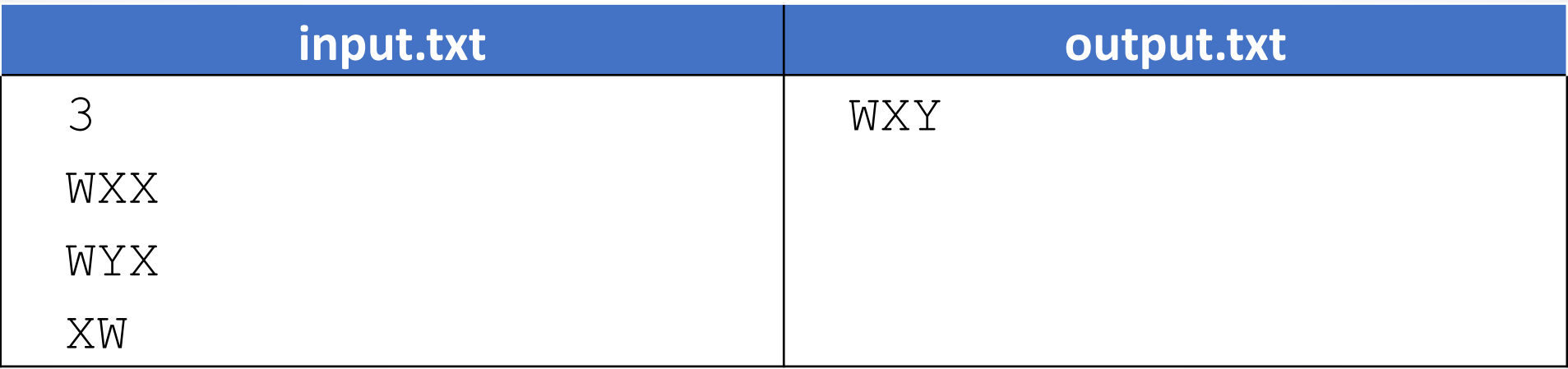